**وزارة التعلیم العالي والبحث العلمي**

BADJIMOKHTAR-ANNABAUNIVERSITY **UNIVERSITE BADJI MOKHTAR ANNABA**

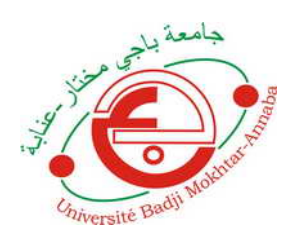

**جامعة باجي مختار- عنابـة**

**Année : 2019**

**Faculté: Sciences de l'Ingéniorat Département: Electronique**

**MEMOIRE Présenté en vue de l'obtention du diplôme de : MASTER**

# **Intitulé : LE CONTROLE PID D'UN MOTEUR BRUSHLESS**

# **Domaine : Sciences et Technologie Filière : Automatique Spécialité: Automatique et Informatique Industrielle**

# **Par : AMANI Ahmed amine**

## **DEVANT Le JURY**

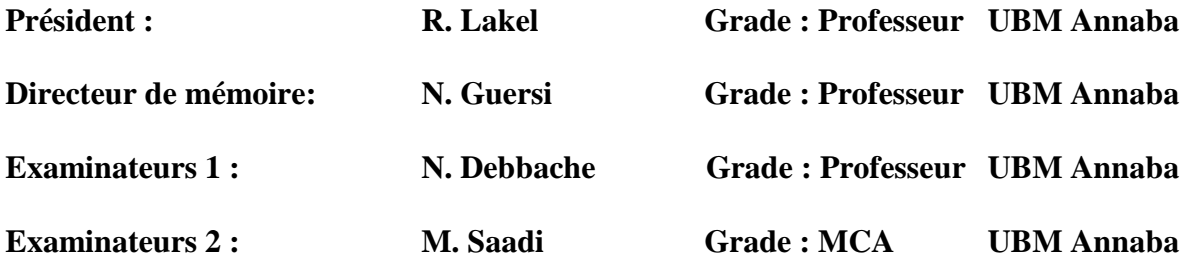

## **Remerciement**

Je remercie Dieu d'avoir mis toutes les clés du succès sur mon chemin, qui ma donnée l'opportunité d'apprendre et de me cultivé.

Je tiens en premier lieu à Remercier le **Dr N. Guersi** pour son encadrement des plus précieux, pour son sens du partage et de la sagesse me donnant toute la confiance nécessaire pour aboutir à ce travail, Mais aussi pour avoir répondu présent à tous mes détresse et pardessus tout sa confiance en moi et en mes capacités.

Je voudrais aussi remercier les membres du jury qui me rendent honneur par leur présence et par leur intéressement à mon projet personnel et pour tous les conseils et remarques qui m'auront apportées.

Ainsi que le personnel et les enseignants du département de l'électronique. Sans oublier mes très chères camarades qui on fait de mes années d'études un réel plaisir.

## **Dédicaces**

#### *J*e dédie ce mémoire tout d'abord

*A* Mes chers parents en particulier ma très chère maman qui est une source d'inspirations infini dont je lui dois l'œuvre de tous mes succès et de mes qualités, elle a su faire de moi ce que je suis aujourd'hui et ce que je vais apporter demain.

*A* Mon très cher père qui m'a été d'une grande aide durant mes études un soutien très précieux qui m'a appris à ne jamais reculer devant les défis.

#### *Les Meilleurs des Parents qui ont fait le meilleur de ma vie.*.

*A* La Femme de ma vie, qui est toujours là pour balayer mes ennuis, tu fais mon bonheur et ma joie de vie, je ne remercierais jamais assez dieu d'avoir croisé nos vies *Dieu te garde ma Chérie .*

*A* mes meilleurs amis les plus fous que j'ai connus

Pour leur présence et pour tous ce qu'on partager dans notre vie ….Pour toutes les aventures qu'on a vécus et les fous rires qu'on porte dans nos coeurs et esprits, Vous êtes les meilleurs je vous souhaite Tout le succès qui vous est dus …tout le bonheur

#### *Dieu vous protège mes amis*

*A* tous les professeurs qui ont contribué à ma formations et qui m'ont accompagné durant mon cursus de l'enseignement supérieur je les remercie pour leur sens du partage et leur conseils si précieux qui ont pu influencer le succès de ma formation.

#### **Résumé :**

Ce projet de fin étude en Master automatique et informatique industrielle est porté sur le contrôle PID d'un moteur brushless une courte description Blushless DC moteur est donné .pour ce travail, les modèles mathématique ont été développé et subséquemment utilisé pour obtenir la simulation paramètres. Le modèle PID est accompli avec l'utilisation de MATLAB/SIMULINK. Les paramètres opérationnels du spécificité de BLDC moteur ont été modélisés a laide des méthodes qui sont utilisées pour développer ultérieur simulations.

#### **Abstract :**

This report presents a PID model of a brushless de (BLDC) motor and simulation .A short description of the Brushless DC motor is given. for this work, mathematical models were developed and subsequently used in getting the simulation parameters. The PID model is accomplished with the use of MATLAB/SIMULINK. The operational parameters of the specific BLDC motor were modeled using the tuning methods which are used to develop subsequent simulations.

#### **ملخص**

ھاذا مشروع نھایة الدراسة ماستر الیة و اعلام الي صناعي بعنوان التحكم في محرك براش لیس حیث سنقوم بنمذجة الحرك الكھربائي و التحكم فیھ عن طریق المتحكم [بي أي دي] بواسطة

Matlab/imulation

## **SOMMAIRE :**

## **Introduction générale**

# **Chapitre 1 : modélisation brashless DC moteur**

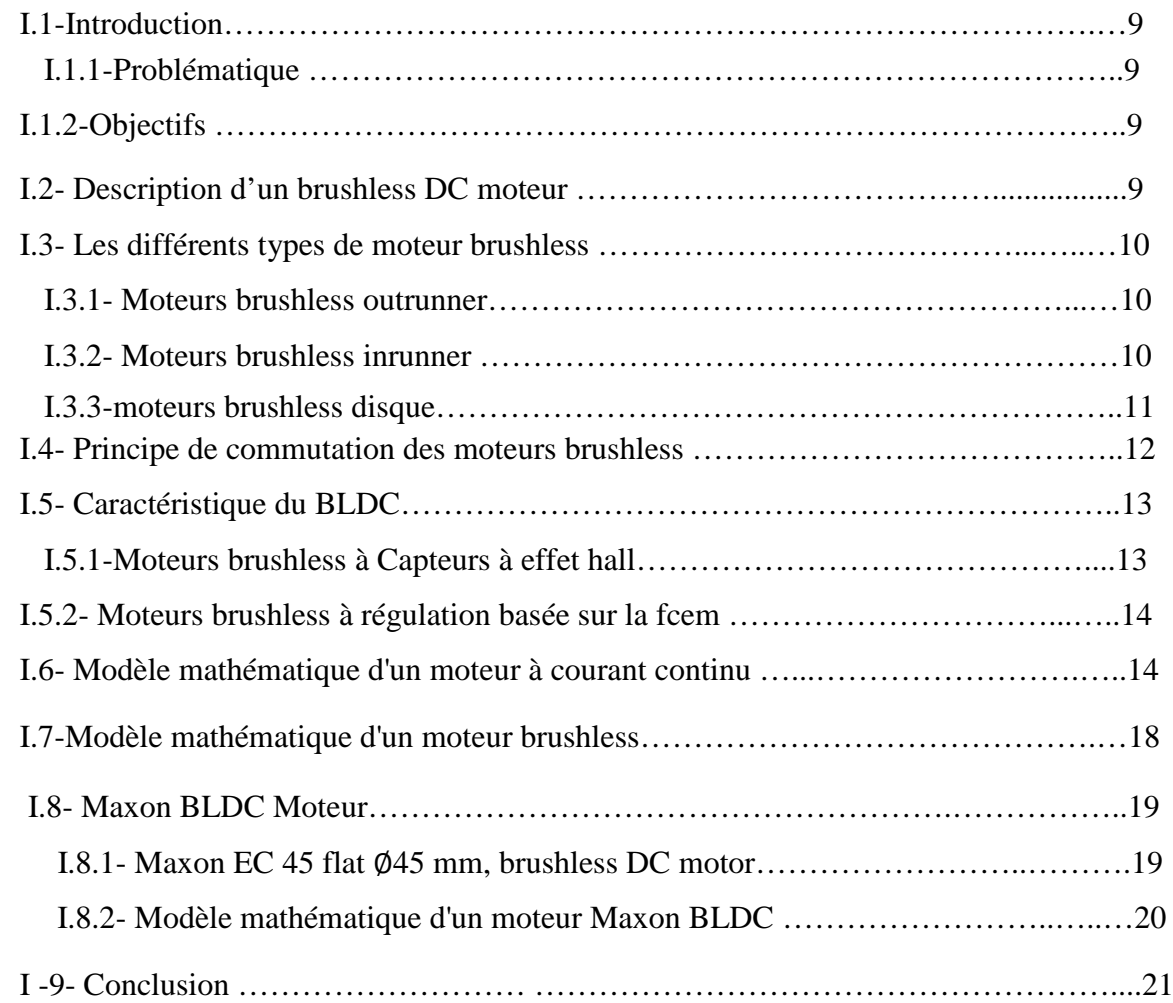

## **Chapitre 2 : Réglage PID d'un moteur BLDC**

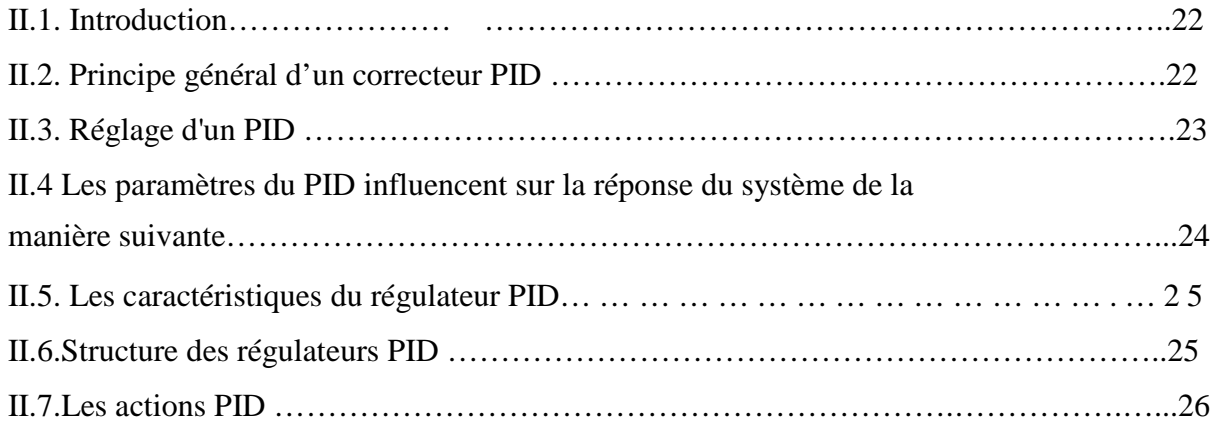

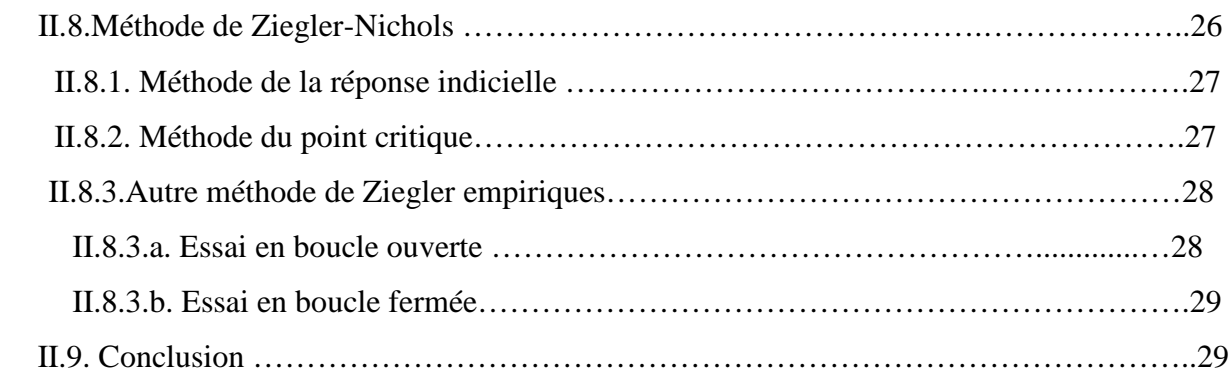

# **Chapitre III : Simulation et Application**

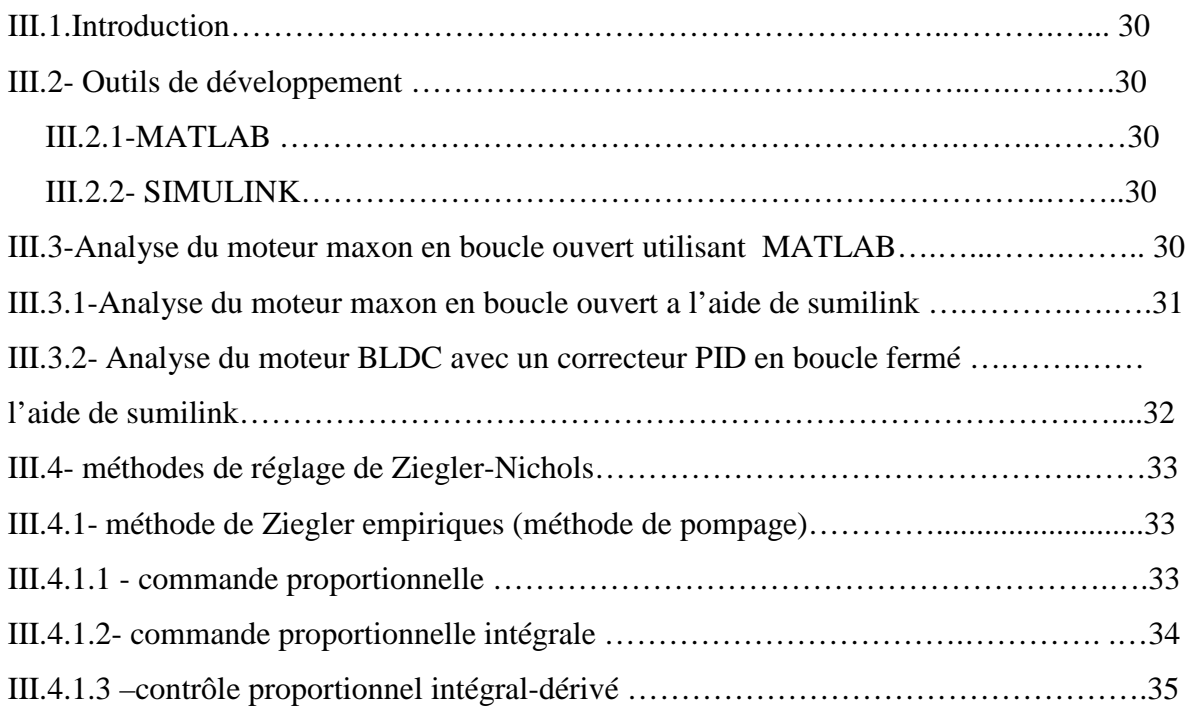

# **Conclusion**

#### **Liste des figures**

#### **Chapitre 1 :**

- Figure I.1- Rotor et stator d'un moteur brushless outrunner
- Figure I.2-Moteurs brushless inrunner
- Figure I.3- Moteur brushless disque
- Figure I.4- Fonctionnement de l'onduleur et du moteur brushless

Figure I.5-Exemple de situation de commutation

- Figure I.6-le circuit électrique du moteur à courant continu
- Figure I.7-Montage de système électromécanique du moteur à courant continu
- Figure I.8- le schéma de moteur brushless

#### **Chapitre II :**

- Figure II.1 : Correcteur PID Figure II.2: Réponse d'un système du second ordre
- Figure II.3 : régulateur parallèle
- Figure II.4 : régulateur mixte
- Figure II.5 : régulateur série
- Figure. II.6 : la sortie d'un système boucle ouverte

#### **Chapitre III :**

Figure III.4- schéma simulink du moteur BLDC en boucle ouvert

Figure III.2-l'entrée et la réponse à un échelon en boucle ouverte sur  $t = 0.5$  s.

Figure III.3 - Schéma sumilink du moteur BLDC avec un contrôleur PID en boucle fermé

Figure III.4- Schéma sumilink du moteur BLDC avec un contrôleur PID en boucle fermé (avec saturation)

Figure III.5- la réponse a un échelant du régulateur proportionnel sur le system.

Figure III.6- la réponse en boucle fermé du correcteur PI avec Kd = 0 (Zoom)

Figure III.7- la réponse en boucle fermé du correcteur PI avec Kd = 0 avec Ki multiplie fois 1000 (Zoom)

- Figure III.8- la réponse en boucle fermé du moteur avec un correcteur PID (zoom).
- Figure III.9-la réponse en boucle fermé du moteur avec un correcteur P,PI et PID

## **Liste des tableaux :**

Tableau I.1 : paramètres du moteur BLDC utilisés

Tableau II.2: Paramètres PID obtenus à partir du point critique (ZNf)

Tableau II.3 : Paramètres PID en boucle ouverte

Tableau II.4 : Paramètres PID en boucle fermée

Tableau IV.5: Résultats de la méthode d'essai et erreur pour les paramètres du régulateur PID

## **Introduction générale :**

Les régulateurs PID répondent à plus du 90% des besoins industriels et le nombre de régulateurs installés dans une usine pétrolière, par exemple, se compte par milliers. Malheureusement, malgré l'expérience acquise au fil des ans, les valeurs choisies pour les paramètres P, I et D ne sont pas toujours satisfaisantes, ni adaptées au processus à régler.

L'histoire des régulateurs est déjà longue et il peut être intéressant de rappeler quelques étapes importantes. Les premiers régulateurs de type centrifuge apparaissent vers 1750 pour régler la vitesse des moulins à vent, suivi en 1788 du fameux contrôleur de vitesse d'une machine à vapeur de James Watt.

En 1942, Ziegler et Nichols ont proposé deux démarches permettant de trouver facilement les paramètres optimums pour une installation donnée. Au fil des ans, les propositions de Ziegler et Nichols ont été adaptées ou modifiées selon les besoins.

De nos jours le moteur brushless est largement utilisés dans l'industrie.

Le défaut principal des moteurs à courant continu est la présence des balais, qui engendrent des frottements, des parasites, et limitent la durée de vie du moteur par leur usure. Pour éviter tous ces problèmes on utilise des moteurs brushless, ou moteurs sans balais.

Dans un premier temps, nous étudierons le Généralité sur les systèmes asservis, puis nous verrons la modélisation d'un moteur brushless. Enfin pour terminer nous verrons la commende PID d'un moteur brushless.

## **Chapitre 1 : modélisation brashless DC moteur**

### **I.1-.Introduction :**

Les moteurs sans balais « brushless » permettent d'obtenir des ratios performances/encombrement très impressionnants par rapport aux technologies plus conventionnelles. Associée à un système électronique, l'amélioration des performances de cette technologie est continue depuis une vingtaine d'années.

la technologie brushless trouve sa place dans la chaîne de traction électrique et hybride des véhicules là où l'encombrement et le poids doivent être optimisés robotique bien sûr, mais aussi véhicules électriques, outillages portatifs, ventilateurs ou encore disques durs.

Le défaut principal des moteurs à courant continu est la présence des balais, qui engendrent des frottements, des parasites, et limitent la durée de vie du moteur par leur usure. Pour éviter tous ces problèmes on utilise des moteurs brushless, ou moteurs sans balais.

### **I.1.1-Problématique :**

De nos jours le moteur brushless est largement utilisés dans l'industrie.

Le défaut principal des moteurs à courant continu est la présence des balais, qui engendrent des frottements, des parasites, et limitent la durée de vie du moteur par leur usure. Pour éviter tous ces problèmes on utilise des moteurs brushless, ou moteurs sans balais.

Alors, quelle est le moteur brushless, leur principe de marche, les différentes type du moteur et la commande PID de ce moteur.

### **I.1.2-Objectifs :**

La régulation PID d'un moteur BLDC pour une marche idéal.

### **I-2- Description d'un brushless DC moteur :**

Le stator est constitué de bobines d'excitation qui sont généralement au nombre de 3 ou de 6. Celles-ci sont le plus souvent connectées en étoile, mais elles peuvent également être connectées en triangle.

Le rotor est constitué d'aimants permanents comportant 2 à 8 pôles avec une alternance des pôles Nord et Sud.

La plupart des moteurs BLDC comprennent également un ensemble de trois capteurs à effet Hall qui, positionné à 60° ou à 120° l'un de l'autre, permettent de connaître la position du rotor. La connaissance de la position du rotor permet à un circuit électronique auxiliaire d'effectuer les commutations de l'alimentation.

#### **I.3-Les différents types de moteurs brushless :**

#### **I.3.1- Moteurs brushless outrunner :**

On appelle « outrunner » les moteurs brushless dont le rotor est autour du stator. Cette configuration est intéressante en termes de couple moteur, car les aimants sont disposés sur un diamètre important, ce qui crée un bras de levier très intéressant. De plus, cette disposition permet de placer facilement plusieurs séries d'aimants (jusqu'à 32 pôles sur certains moteurs brushless outrunners) et de bobines. Les bobines sont toujours câblées par groupes de 3, et les aimants sont soit collés par groupes de 2, soit constitués d'une partie magnétique comprenant plusieurs pôles. Comme pour un moteur pas à pas, les moteurs brushless outrunners comprenant plus de 3 bobines et 2 pôles ne font qu'une fraction de tour lorsque le champ a tourné de 180°. Leur fréquence de rotation est donc plus faible mais le couple très élevé. Ces moteurs brushless outrunners sont souvent utilisés dans des applications qui nécessitent un fort couple, car ils peuvent être reliés à la charge sans nécessiter de dispositif de réduction. Leur coefficient Kv est relativement faible par rapport aux autres types de moteurs brushless. Les principales applications des moteurs brushless outrunners sont les suivantes : ventilateurs, moteurs de disques durs, Cd-rom, moteurs de vélos électriques (intégrés dans me moyeu), bateaux ou avions radio commandés…

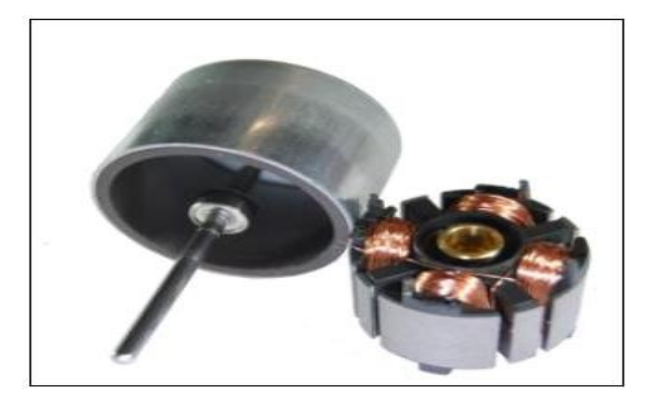

Figure I.1 -Rotor et stator d'un moteur brushless outrunner

#### **I.3.2- Moteurs brushless inrunner :**

Contrairement au type précédent, les moteurs brushless inrunners ont le rotor à l'intérieur du stator. Ils n'ont généralement qu'une seule paire de pôles sur le rotor, et 3 bobines au stator. L'inertie du rotor est beaucoup plus faible que pour un moteur outrunner, et les vitesses atteintes par ce type de moteur sont beaucoup plus élevées (Kv jusqu'à 7700tr/min/V). La gestion électronique de la commutation est par contre plus simple car le rotor tourne à la même fréquence que le champ magnétique. Le couple des moteurs brushless inrunners est plus faible que pour un outrunner car les

aimants sont sur un diamètre plus petit à taille de moteur égale. Ce type de moteur brushless est très utilisé dans l'industrie car il se rapproche beaucoup d'un moteur à courant continu à balais et collecteur.

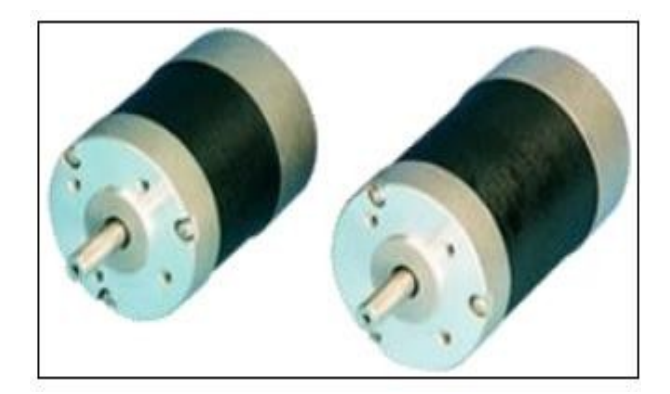

Figure I.2-Moteurs brushless inrunner

## **I.3.3- Moteurs brushless disques :**

Le rotor et le stator peuvent également être constitués de deux disques faces à face, avec les rayons et les bobines répartis selon les rayons de ces deux disques. Ce type de moteur brushless est peu employé car l'action des bobines sur les aimants crée un effort axial important qui nécessite des butées à billes conséquentes, sans offrir de différences notables au niveau des performances par rapport à un moteur brushless outrunner.

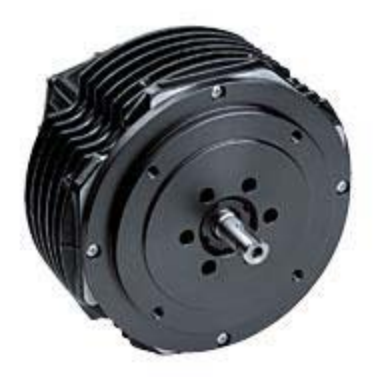

Figure I.3-Moteurs brushless disque

## **I.4- Principe de fonctionnement de Moteurs BLDC :**

Le moteur brushless fonctionne à partir de trois sources de tensions variables, fournies par un onduleur, et permettant de générer un champ magnétique tournant. Le rotor, généralement équipé d'un aimant permanent, tend à suivre le champ magnétique tournant. La figure I.4 montre l'architecture du moteur et de son onduleur.

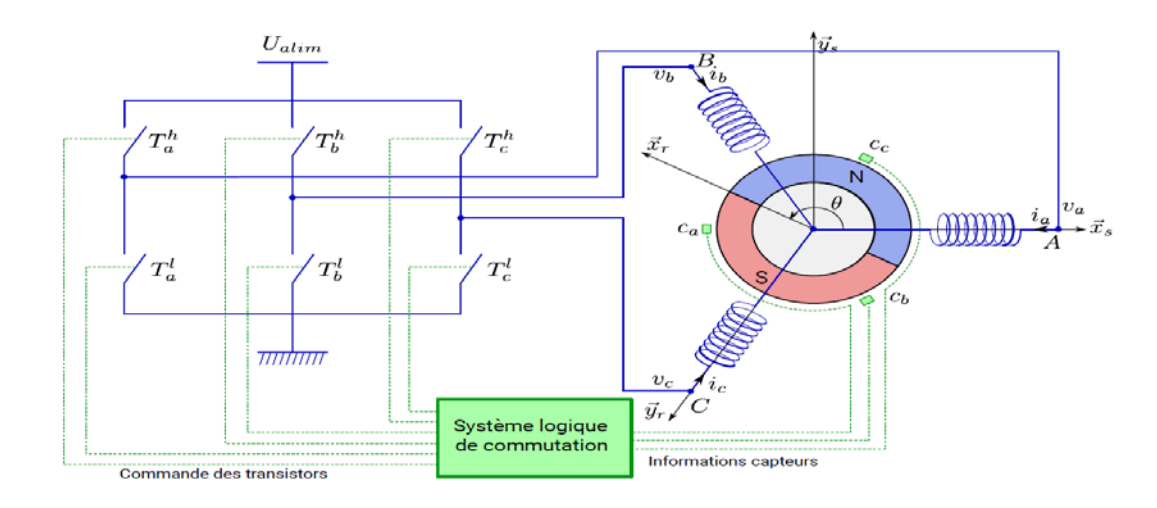

Figure I.4- Exemple de situation de commutation

Dans le cas simple du moteur BLDC, à chaque commutation, deux phases sont reliées respectivement à la tension l'alimentation et à la masse, et une phase n'est pas connectée. Prenons l'exemple de la figure I.6, la phase A n'est pas reliée, la phase B est reliée à la tension d'alimentation et la phase C est reliée à la masse. Un courant parcourt les bobines de B vers C et génère un champ magnétique statorique <sup>→</sup>B dans le moteur dirigé suivant <sup>→</sup>ys . Le rotor supporte un aimant dont le moment magnétique  $\vec{m}$ , orienté du sud vers le nord, tend à s'aligner avec le champ magnétique statorique en tournant dans le sens trigonométrique.

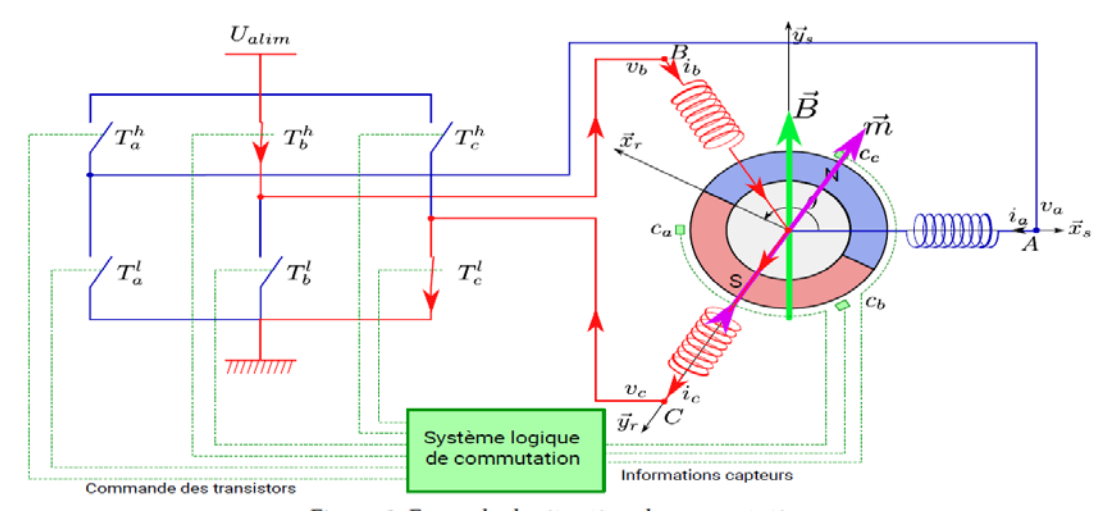

Figure I.5-Fonctionnement de l'onduleur et du moteur brushless Dès que le rotor s'approchera de <sup>→</sup>*ys*, la commutation sera modifiée pour faire circuler le

courant de B vers A, le champ magnétique statorique ⃗*B* tourne de π6 , de façon à attirer le rotor et poursuivre la rotation dans le sens trigonométrique. L'angle entre  $\vec{\tau}$ *m* et  $\vec{\tau}$ *B* conduit à un couple magnétique  $C^7m = m\lambda^7B$ .

### **I.5- Caractéristique du BLDC :**

Les moteurs BLDC ont de nombreux avantages par rapport aux moteurs à courant continu brossé et des moteurs à induction. Quelques-uns d'entre eux sont :

- $\checkmark$  Meilleure vitesse par rapport à la réponse de couple
- $\checkmark$  Réponse dynamique élevée
- $\checkmark$  Haute efficacité
- $\checkmark$  durée de vie longue
- $\checkmark$  Fonctionnement silencieux

En outre, le rapport du couple délivré à la taille du moteur est plus élevé, ce qui est utile dans les applications où l'espace et le poids sont des facteurs critiques. Idéalement, les moteurs BLDC ont des FEMs de forme d'onde trapézoïdale et sont nourris avec des courants du stator rectangulaires, qui donnent un couple théoriquement constant.

#### **I.5- Principe de commutation des moteurs brushless :**

#### **I.5.1-Moteurs brushless à Capteurs à effet hall :**

Dans ce type de moteur brushless, des capteurs à effet hall (3 en général) sont utilisés pour connaitre à tout moment la position du rotor, et adapter en conséquence l'alimentation des bobines et le champ magnétique. Le capteur va détecter le passage d'un pôle magnétique, et à partir cette information le circuit de commande électronique assurera la commutation des bobines. L'utilisation de capteurs à effet hall dans les moteurs brushless permet une excellente régulation, cependant l'ajout de ces composants, et le fait qu'il faille les placer très près du rotor entraîne un surcoût et un risque de panne supplémentaire. Cette solution est la plus employée dans les moteurs brushless utilisée en industrie.

#### **I.5.2- Moteurs brushless à régulation basée sur la fcem :**

Pour éviter l'utilisation de capteurs à effet hall, certains circuits de commande de moteurs brushless utilisent les bobines non alimentées à un instant donné pour mesurer la force contre électromotrice et en déduire le moment pour déclencher la commutation. Cette solution permet d'éviter l'emploi de capteurs à effet hall, et donc de réduire le prix du moteur brushless. Par contre, au démarrage, la fcem est trop faible pour être utilisable. Il faut donc utiliser un autre mode de commande pour le démarrage des moteurs brushless sans capteurs. Généralement, ils sont démarrés comme des moteurs pas à pas, en commutant les phases à une fréquence croissante prédéfinie, suffisamment lentement pour que le moteur brushless ne décroche pas. Le couple dans cette phase est très mauvais. La mise au point de ce système de commande est très difficile, requiert une puissance de calcul importante et nécessite des solutions de filtrage pour distinguer la fcem des parasites engendrés par le moteur. Cette technique est principalement employée dans les petits moteurs brushless, en particulier en modélisme.

### **I.6- Modèle mathématique d'un moteur à courant continu :**

Circuit de moteur à courant continu équivalent typique est illustré comme représenté dans le circuit représenté ci-dessous :

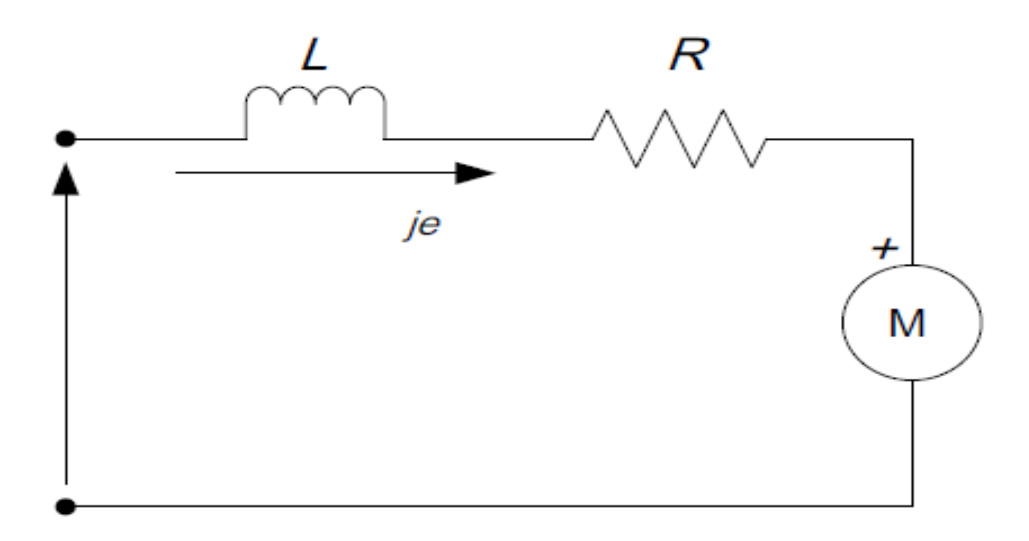

Figure I.6-le circuit électrique du moteur à courant continu

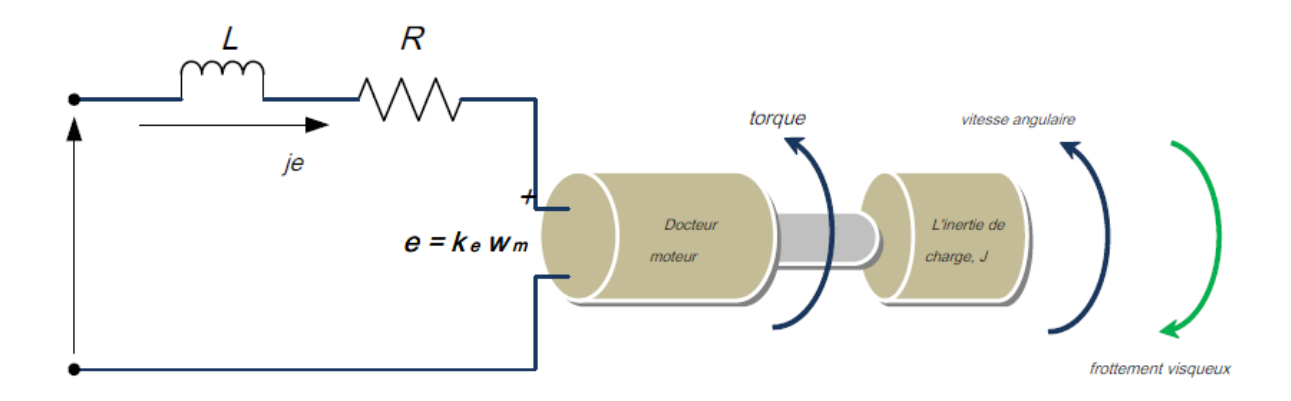

Figure I.7-Montage de système électromécanique du moteur à courant continu.

Le composant de base représentés sont la résistance d'induit, R et l'inductance d'induit L; en outre, il y a la fem arrière, e.

De la figure I.6 et figure I.7 ci-dessus, les équations suivantes sont utilisées pour décrire la relation de fonctionnement.

$$
V_e = Ri + L\frac{di}{dt} + e
$$
 (II.1)

 $V_e = Ri + e$ 

$$
e = - Ri - L \frac{di}{dt} + v_s
$$
 (II.2)

$$
J\frac{dWm}{dt} = \sum T_i
$$
 (II.3)

$$
Te = k_{f}w_{m} + J\frac{dWm}{dt} + T_{L}
$$
 (II.4)

$$
E = k_e w_m \quad \text{et} \quad T e = k_t w_m \tag{II.5}
$$

Par conséquent, les équations de réécriture II.2 et II.3, l'équation II.6 et II.7 sont obtenus :

$$
\frac{\mathrm{di}}{\mathrm{dt}} = -\ \frac{\mathrm{iR}}{\mathrm{L}} - \frac{\mathrm{Ke}}{\mathrm{L}} \mathrm{w}_{\mathrm{m}} + \frac{1}{\mathrm{L}} \mathrm{v}_{\mathrm{s}} \tag{II.6}
$$

$$
\frac{dWm}{dt} = i\frac{Kt}{J} - \frac{Kf}{J}w_m + \frac{1}{J}T_L
$$
 (II.7)

pour l'équation :

$$
L\left\{\frac{di}{dt} = -\frac{iR}{L} - \frac{Ke}{L}w_m + \frac{1}{L}v_s\right\}
$$
 (II.8)

ceci implique II.6 :

$$
Si = -\frac{R}{L} - \frac{Ke}{L}W_m + \frac{1}{L}Vs
$$
 (II.9)

$$
L\{\frac{dWm}{dt} = i\frac{Kt}{J} - \frac{Kf}{J}w_m + \frac{1}{J}T_L\}
$$
 (II.10)

ceci implique :

$$
Sw_m = -i\frac{Kt}{J} - \frac{Kf}{J}w_m + \frac{1}{J}T_L
$$
\n(II.11)

à ne pas charger (T<sub>L</sub> = 0): équation II.11 devient:

$$
Sw_m = -i\frac{Kt}{J} - \frac{Kf}{J}w_m + \frac{1}{J}T_L
$$
\n(II.12)

De l'équation II.12, i est fait l'objet d'un substitut dans l'équation II.9 :

$$
i = \frac{SWm + \frac{KF}{J}Wm}{\frac{Kt}{J}}
$$
 (II.13)

$$
(\frac{SWm + \frac{Kf}{J}Wm}{\frac{Kt}{J}})(s + \frac{R}{L}) = -\frac{Ke}{L}w_m + \frac{1}{L}V_s
$$
\n(II.14)

L'équation II.14 devient:

$$
\left\{ \left( \frac{s^2 \mathbf{J}}{Kt} + \frac{\mathbf{SKf}}{\mathbf{Kt}} + \frac{\mathbf{SRJ}}{\mathbf{Kt}L} + \frac{\mathbf{Kf}R}{\mathbf{Kt}L} \right) + \frac{\mathbf{Ke}}{\mathbf{L}} \right\} w_m = \frac{1}{L} v_s
$$
 (II.15)

$$
Vs = \{ \frac{s^2 J L + s K f L + s R_j + K f R + K e K t}{K t} \} w_m
$$
 (II.16)

$$
G(s) = \frac{Wm}{Vs} = \frac{Kt}{s^2JL + sKfL + sRJ + KfR + KeKt}
$$
 (II.17)

$$
G(s) = \frac{Wm}{Vs} = \frac{Kt}{s^2JL + (KfL + RJ)s + KfR + KeKt}
$$
 (II.18)

- La constante de frottement est faible, c'est-à-k k f f tend vers 0, ce qui implique que;

-  $R_J \gg KfL$ , et

-  $K_e K_t \gg R K_f$ 

Et les remises à zéro des valeurs négligeables, la fonction de transfert est finalement s'écrire :

$$
G(s) = \frac{Wm}{Vs} = \frac{Kt}{s^2JL + RJs + KeKt}
$$
 (II.19)

Donc, en réarrangement et de manipulation mathématique sur "JL", en multipliant haut et en bas de l'équation II.19 par:

$$
\frac{R}{Kekt} \times \frac{1}{R}
$$

Equation II.20 est obtenu après la manipulation :

$$
G(s) = \frac{\frac{1}{KS}}{\frac{RJ}{KEKt} \times \frac{L}{R} \times s^2 + \frac{RJ}{KEKt} \times s + 1}
$$
(II.20)

De l'équation II.13, les constantes suivantes sont acquis, La mécanique (constante de temps),

$$
\tau_m = \frac{RJ}{KeKt} \tag{II.21}
$$

$$
\tau_{\rm e} = \frac{\rm L}{R} \tag{II.22}
$$

$$
G(s) = \frac{\frac{1}{KS}}{\frac{RJ}{KEKt} \times \frac{L}{R} \times s^2 + \frac{RJ}{KEKt} \times s + 1}
$$
(II.23)

Vs= la tension de la source à courant continu

i= le courant d'induit

Te= le couple électrique,

 $kf = la constante$  de frottement

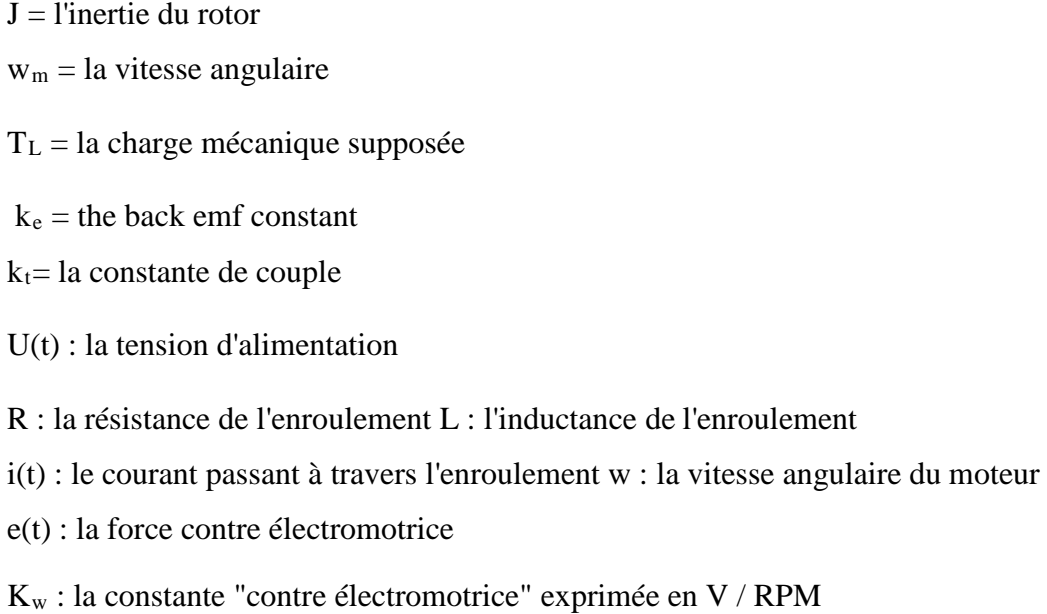

## **I.7-Modèle mathématique d'un moteur brushless:**

En règle générale, le modèle mathématique d'un moteur DC sans balais n'est pas tout à fait différent du moteur à courant continu classique.

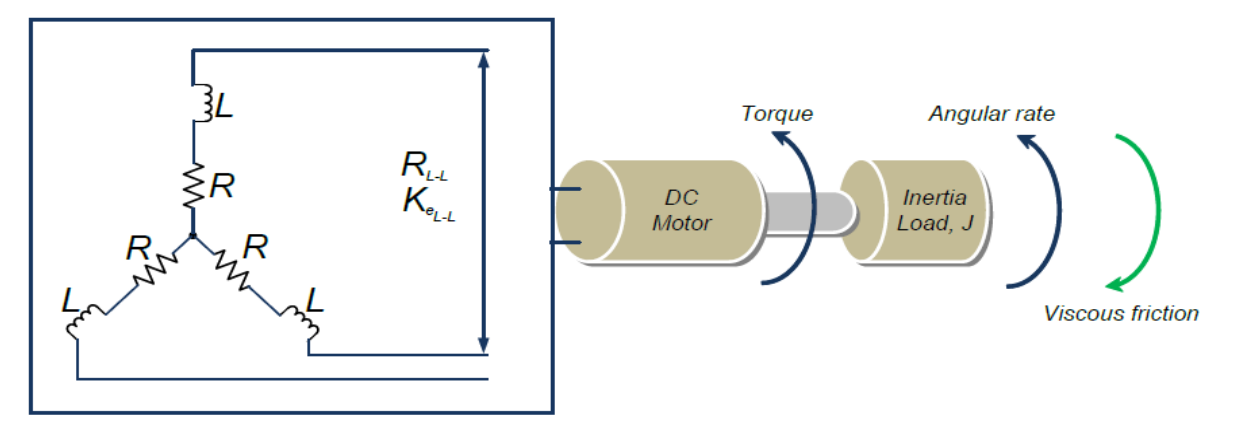

Figure I.8- Schéma d'un moteur brushless

Cette différence affecte principalement les constantes mécaniques et électriques car ils sont des éléments très importants de paramètres de modélisation.

La constante mécanique : 
$$
\tau_m = \sum_{Kekt}^{RJ} = \frac{j\sum R}{Kekt}
$$

La constante électrique : 
$$
\tau_e = \sum = \frac{L}{R} = \frac{L}{\sum R}
$$

Dans le moteur BLDC il ya 3 phase c ā d les constantes mécaniques et électrique décrit sou la

forme suivant :

$$
\tau_m = \frac{j3R}{Kekt} , \tau_e = \frac{L}{3R}
$$

C'est il ya des effets de phase la constante mécanique décrit comme suivant :

$$
\tau_m = \frac{3R_{\varphi}j}{KeKt}
$$

Ke : la fem entre phase en volt

$$
Ke=Ke_{(L-L)}/\sqrt{3}
$$

Par conséquent, l'équation de moteur BLDC peut maintenant être obtenu comme l'équation suivante :

$$
G(s) = \frac{\frac{1}{Ke}}{\tau_m \cdot \tau_e \cdot S^2 + \tau_m \cdot s + 1}
$$
 II.24

#### **I.8- Maxon BLDC Moteur:**

#### **I.8.1- Maxon EC 45 flat** ∅ **45 mm, brushless moteur :**

Le moteur BLDC prévue à cette thèse est le CE 45 ∅ plat de 45 mm, sans balais, 30 Watt de moteurs Maxon. Le numéro de commande du moteur est 200142. Les paramètres utilisés dans la modélisation sont extraites de la fiche technique de ce moteur avec les paramètres pertinents utilisés correspondant. Ci-dessous dans le tableau 5.1, les principaux paramètres extraits utilisés pour la tâche de modélisation.

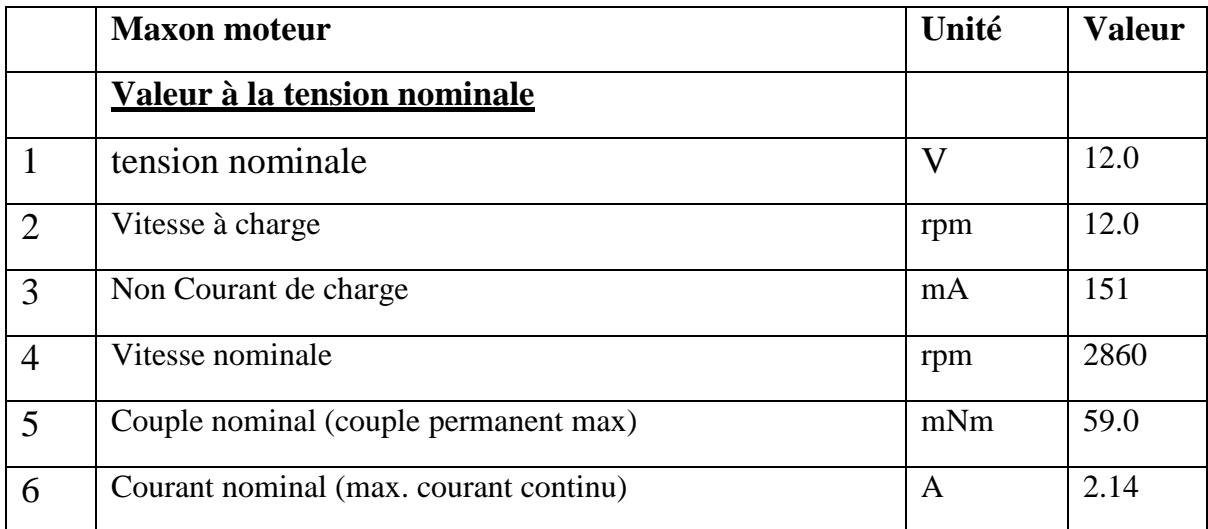

| $\overline{7}$ | Couple de décrochage                        | mNm              | 255   |
|----------------|---------------------------------------------|------------------|-------|
| 8              | Courant de démmarage                        | $\mathbf{A}$     | 10.0  |
| 9              | Efficacité maximale                         |                  | 77    |
|                | <b>Caractéristiques</b>                     |                  |       |
| 10             | La phase de résistance terminale à la phase | $\Omega$         | 1.20  |
| 11             | D'inductance de phase terminale à la phase  | mH               | 0.560 |
| 12             | Couple constant                             | mNm/A            | 25.5  |
| 13             | Vitesse constant                            | rpm/V            | 37.4  |
| 14             | Vitesse / couple Gradient                   | rpm/mNm          | 17.6  |
| 15             | Constante de temps mécanique                | Ms               | 17.1  |
| 16             | Rotor à inertie                             | gcm <sub>2</sub> | 92.5  |
| 17             | Nombre de phases                            |                  | 3     |

*Tableau I.1 : paramètres du moteur BLDC utilisés*

## *I.8.2-* **Modèle mathématique d'un moteur Maxon BLDC :**

A partir de les paramètre de tableaux I.1 et l équation II.24 on obtient la fonction de transfert de moteur maxon BLDC .

$$
G(s)=\,\frac{\frac{1}{Ke}}{\tau_m\cdot\tau_e\cdot S^2\!+\tau_m\cdot s+1}
$$

Maintenant il faut calculer Ke,  $\tau_m$ ,  $\tau_e$ ,

$$
\tau_e = \frac{L}{3.R} \Rightarrow \tau_e = \frac{0.560 \times 10^{-3}}{3 \times 1.20} \Rightarrow \tau_e = 155.56 \times 10^{-6}
$$
  
R = Rø = 1.2 Ω;

J rotor = 92.5 gcm<sup>2</sup> =  $9.25 \times 10^{-6}$  kgm<sup>2</sup>;

$$
Kt\text{=}25.5\text{\times}10^{-3}Nm/A
$$

$$
\tau_m = \frac{j \cdot 3 \cdot R}{\text{Ke.Kt}} \implies \tau_m = \frac{3R_{\varphi}j}{\text{KeKt}} = 0.0171 \text{ secs}
$$

$$
\implies \text{Ke} = \frac{3R_{\varphi}j}{\tau_m \text{Kt}} = 0.0763 \text{ V} - \text{Secs} / \text{rad}
$$

Donc G(s) deviant :

$$
G(s) = \frac{13.11}{155.56 \times 10^{-6} \times 0.0171 \cdot s^2 + 0.0171 \cdot s + 1}
$$

$$
G(s) = \frac{13.11}{2.66 \times 10^{-6} \cdot s^2 + 0.0171 \cdot s + 1}
$$

G(s) c'est la fonction de transfert en boucle ouverte du moteur BLDC en utilisant tous les paramètres Maxon nécessairement suffisantes.

## **I-9- Conclusion :**

Pour un moteur brushless, on a constaté que la réponse en position est instable, hors que la réponse en vitesse converge vers la stabilité, d'où, on voit bien la nécessité d'une commande pour stabiliser un système qui ne l'est pas, et améliorer les performances.

Concernant le choix du moteur, on a choisi brushless dc moteur, car est le plus utilisé dans l'automatique et la robotique, pour ces dimensions et sa non-influence de la charge sur la vitesse (vitesse est relativement constante quelque soit la charge), ainsi la simplicité de polarisation.

Le prochain chapitre sera consacré à l'implémentation de la commande PID appliquée sur un modèle d'un moteur brushless

## **Chapitre II : Réglage PID d'un moteur BLDC**

#### **II-1- Introduction :**

La commande PID est dite aussi (correcteur, régulateur, contrôleur), se compose de trois termes P, I et D, d'où le 'P' correspond au terme proportionnel, 'I' pour terme intégral et 'D' pour le terme dérivé de la commande. Les régulateurs PID sont probablement les plus largement utilisés dans le contrôle industriel. Même les plus complexes systèmes de contrôle industriel peut comporter un réseau de contrôle dont le principal élément de contrôle est un module de contrôle PID.

Le régulateur PID est une simple implémentation de retour d'information (Feedback). Il a la capacité d'éliminer la compensation de l'état d'équilibre grâce à l'action intégrale, et il peut anticiper le futur grâce à une action dérivée.

Ce chapitre a pour but, d'implémenter la commande PID classique pour un moteur à courant continu à excitation séparée, pour un seul objectif est d'annuler l'erreur statique, diminuer le dépassement, diminuer le temps de réponse et le temps de monté afin d'obtenir une réponse adéquate du procédé et de la régulation et d'avoir un système précis, rapide, stable et robuste. Le réglage des coefficients (paramètres) de la commande PID est basé sur la méthode empirique de « Ziegler & Nichols ».

#### **II-2- Principe général d'un correcteur PID :**

L'erreur observée es t la différence entre la consigne et la mesure. Le PID permet trois actions en fonction de cette erreur :

- $\checkmark$  Une action Proportionnelle : l'erreur est multipliée par un gain Kp
- $\checkmark$  Une action Intégrale : l'erreur est intégrée sur un intervalle de temps *s*, puis multipliée par un gain Ki
- $\checkmark$  Une action Dérivée : l'erreur est drivée suivant un temps s, puis multipliée par un gain Kd

Les actions dérivées et intégrales ne s'emploient jamais seules mais en combinaison avec l'action proportionnelle.

Il existe plusieurs architectures possibles pour combiner les trois effets (série, parallèle ou mixte), on présente ici une architecture parallèle :

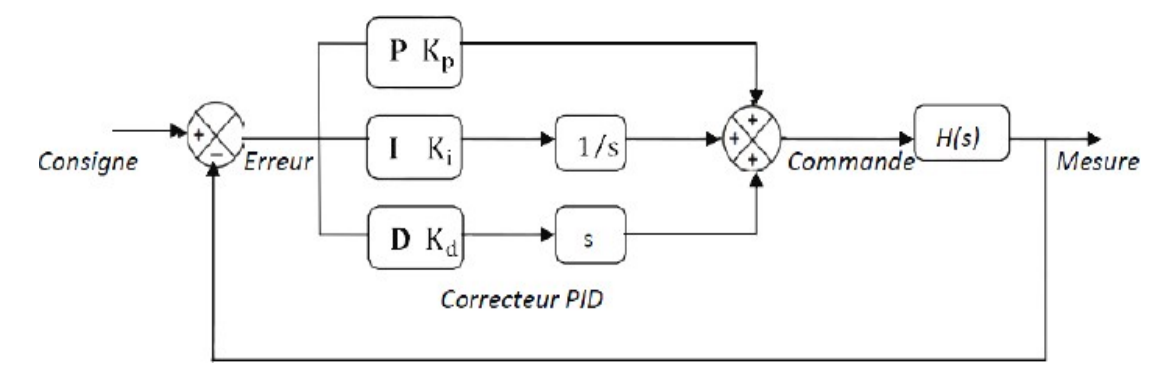

Figure II.1 : Correcteur PID

La fonction de transfert avec la transformée de Laplace du régulateur PID parallèle est la somme des trois actions:

$$
C(s) = K_{P} + K_{i} * \frac{1}{s} + K_{d}S = \frac{K_{d}S^{2} + K_{P}S + 1}{S}
$$

## **II-3- Réglage d'un PID :**

Le réglage d'un PID consiste à déterminer les coefficients Kp, Ki et kd afin d'obtenir une réponse adéquate du procédé et de la régulation. L'objectif est d'être robuste, rapide et précis. Il faut pour cela limiter le/ou les éventuels dépassements (overshoots).

• La robustesse est sans doute le paramètre le plus important et délicat. On dit qu'un système est robuste si la régulation fonctionne toujours même si le modèle change un peu. Un régulateur doit être capable d'assurer sa tâche même avec ces changements afin de s'adapter à des usages non prévus.

• La rapidité du régulateur dépend du temps de montée et du temps d'établissement du régime stationnaire.

• Le critère de précision est basé sur l'erreur statique.

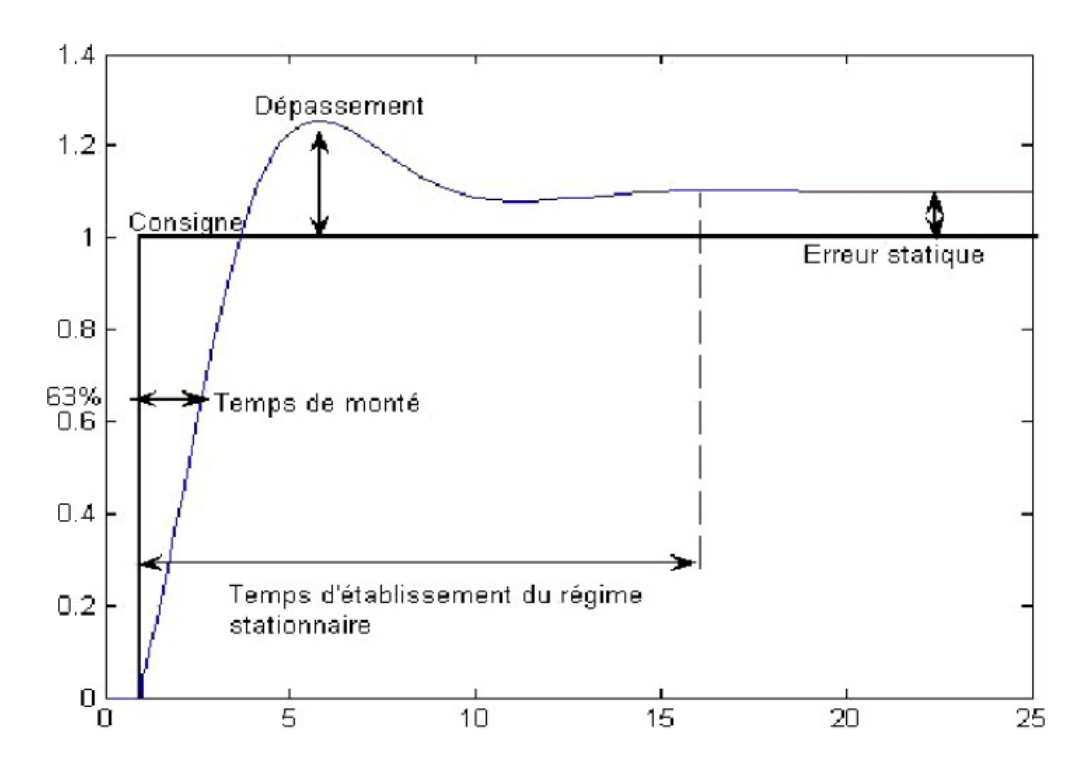

Figure II.2: Réponse d'un système du second ordre

# **II-4- Les paramètres du PID influencent sur la réponse du système de la manière suivante :**

• Kp : Lorsque Kp augmente, le temps de montée (rise time) est plus court mais il y a un dépassement plus important. Le temps d'établissement varie peu et l'erreur statique se trouve améliorée.

• Ki : Lorsqu'il augmente, le temps de montée est plus court mais il y a un dépassement plus important. Le temps d'établissement au régime stationnaire s'allonge mais dans ce cas on assure une erreur statique réduite. Donc plus ce paramètre est élevé, moins l'erreur statique est grande, mais plus la réponse du système est ralentie.

• Kd : Lorsque Kd augmente, le temps de montée change peu mais le dépassement diminue. Le temps d'établissement au régime stationnaire est meilleur. Pas d'influences sur l'erreur statique. Si ce paramètre est trop élevé, le système anticipe trop et la consigne n'est pas atteinte dans des délais adéquats. Pour ces trois paramètres, le réglage au-delà d'un seuil trop élevé a pour effet d'engendrer une oscilla+tion du système de plus en plus importante menant à l'instabilité.

## **II-5- Les caractéristiques du régulateur PID :**

Le régulateur standard le plus utilisé dans l'industrie est le régulateur PID (proportionnel intégral dérivé), car il permet de régler à l'aide de ses trois paramètres les performances (amortissement, temps de réponse, ...) d'un processus modélisé par un deuxième ordre. Nombreux sont les systèmes physiques qui, même en étant complexes, ont un comportement voisin de celui d'un deuxième ordre. Par conséquent, le régulateur PID est bien adapté à la plupart des processus de type industriel et est relativement robuste par rapport aux variations des paramètres du procédé.

Si la dynamique dominante du système est supérieure à un deuxième ordre, ou si le système contient un retard important ou plusieurs modes oscillants, le régulateur PID n'est plus adéquat et un régulateur plus complexe (avec plus de paramètres) doit être utilisé, au dépend de la sensibilité aux variations des paramètres du procédé.

Il existe trois types d'algorithme PID, le PID série, le PID parallèle et le PID mixte.

### **II.6- Structure des régulateurs PID :**

**-Type Parallèle :**  $PID=Kp(1+\frac{1}{s+Ti})(1+sTd)$ 

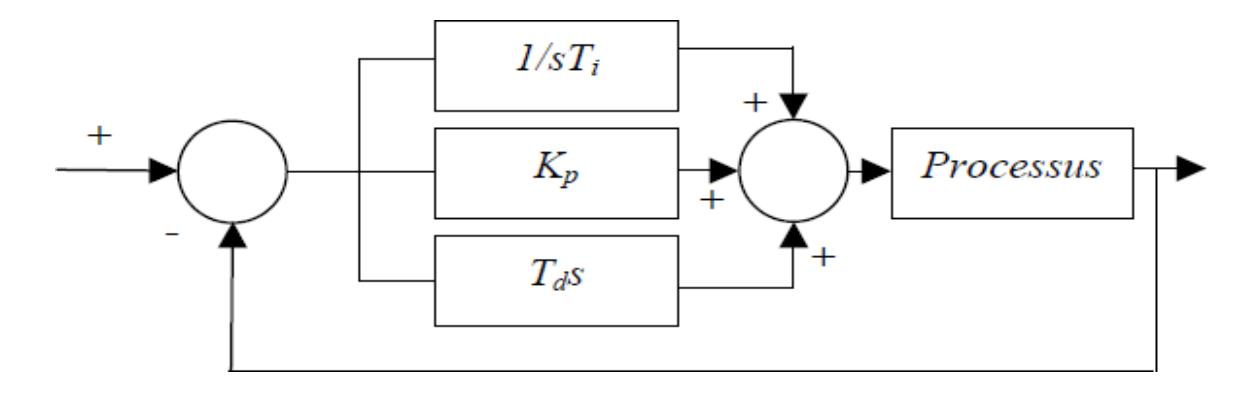

figure II.3 : régulateur parallèle

**-Type Mixte :**  $PID=Kp + \frac{1}{s+Ti} + sTd$ 

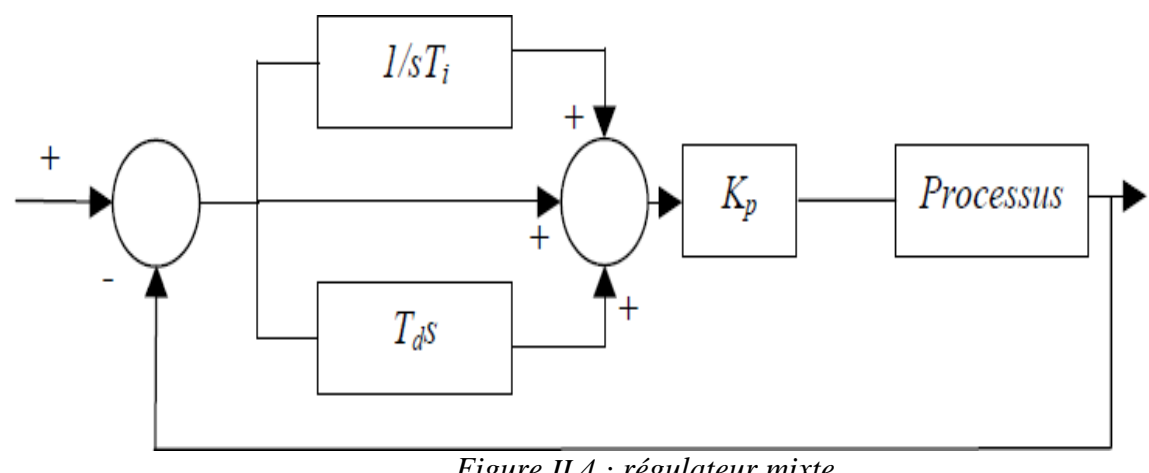

*Figure II.4 : régulateur mixte*

**-Type série** : PID=  $Kp(1+\frac{1}{s+Ti})(1+sTd)$ 

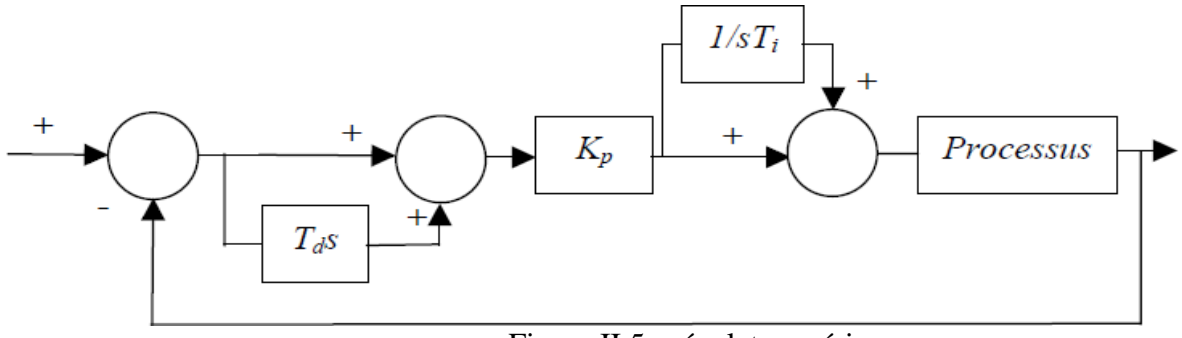

Figure II.5 : régulateur série

## **II.7-Les actions PID :**

Un régulateur PID est obtenu par l'association de ces trois actions et il remplit essentiellement les trois fonctions suivantes :

- Fonction proportionnelle donne un système plus précis, plus rapide.
- Fonction intégrateur élimine l'erreur statique.
- Fonction dérivée accélère la correction**.**

## **II.8- Méthode de Ziegler-Nichols :**

En 1942, Ziegler et Nichols ont proposé deux approches heuristiques basées sur leur expérience et quelques simulations pour ajuster rapidement les paramètres des régulateurs P, PI et PID. La première méthode nécessite l'enregistrement de la réponse indicielle en boucle ouverte, alors que la deuxième demande d'amener le système bouclé à sa limite de stabilité.

#### **II.8.1-Méthode du point critique :**

Cette méthode est basée sur la connaissance du point critique du processus. Expérimentalement, on boucle le processus sur un simple régulateur proportionnel dont on augmente le gain jusqu'à amener le système à osciller de manière permanente; on se trouve ainsi à la limite de stabilité. Après avoir relevé le gain critique Kcr du régulateur et la période d'oscillation Tcr de la réponse, on peut calculer les paramètres du régulateur choisi à l'aide du tableau 2. Ici également, les valeurs proposées conduisent à un temps de montée relativement court malheureusement assorti d'un dépassement élevé. Cette situation n'étant pas toujours satisfaisante, on peut être amené à corriger les coefficients proposés et, en particulier, à diminuer le gain Kp. On notera que les paramètres Ti et Td proposés par les deux méthodes de Ziegler-Nichols sont dans un rapport constant égal à4 Le régulateur possède donc deux zéros confondus valant

$$
-1/(2\mathrm{Td}) = -2/\mathrm{Ti}.
$$

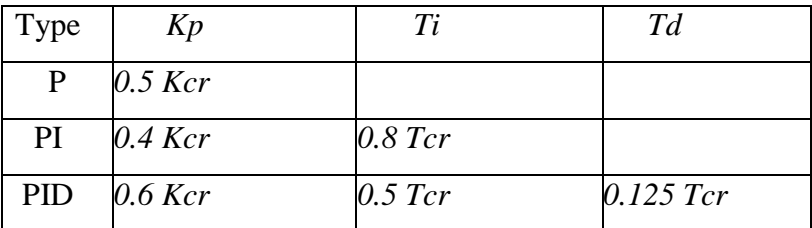

Tableau II.1- Paramètres PID obtenus à partir du point critique (ZNf )

#### **II.8.2- Méthode de la réponse indicielle :**

Pour obtenir les paramètres du régulateur PID, il suffit d'enregistrer la réponse indicielle du processus seul (c'est-à-dire sans le régulateur), puis de tracer la tangente au point d'inflexion de la courbe. On mesure ensuite sa pente **p**, le retard apparent L correspondant au point d'intersection de la tangente avec l'abscisse et le gain K0 = y∞ /E ,On peut alors calculer les coefficients du régulateur choisi à l'aide du tableau 1.

Généralement, les gains Kp proposés par Ziegler-Nichols sont trop élevés et conduisent à un dépassement supérieur à 20%. Il ne faut donc pas craindre de réduire Kp d'un facteur 2 pour obtenir une réponse satisfaisante.

## **II-7-3- Autre méthode de Ziegler empiriques :**

Il s'agit de la méthode Ziegler la plus ancienne, basée sur l'observation de la réponse du processus et la connaissance de la structure du correcteur. Le modèle supposé du système à commander est :

$$
F(S) = \frac{Ke^{-Ts}}{S}
$$

#### **II-8-3-a- Essai en boucle ouverte :**

Cet essai est réalisé s'il est possible d'ouvrir la boucle de commande. On règle alors

- $\checkmark$  Le gain proportionnel à 1,
- L'action intégrale à ∞,
- L'action dérivée à 0.

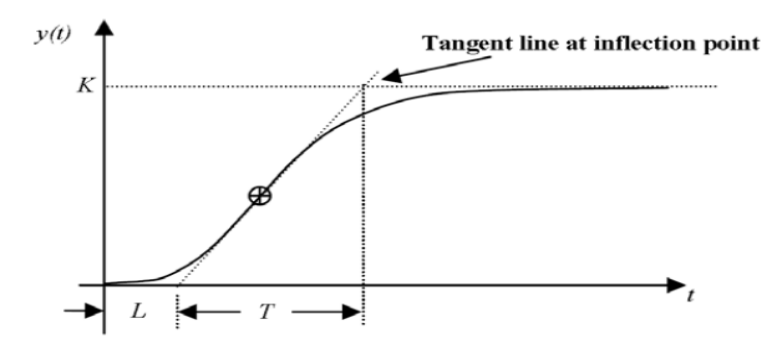

Figure. II.6 : la sortie d'un système boucle ouverte

| Régulateur | Réglage                                      |  |
|------------|----------------------------------------------|--|
|            | $Kp = T/\tau$                                |  |
| PI         | $Kp = 0.9$ T/ $\tau$ , Ti = 3.3 T            |  |
| PID.       | $Kp = 1.27$ T/ $\tau$ , Ti = 2 T, Td = 0.5 T |  |

*Tableau II.3 : Paramètres PID en boucle ouverte*

**II-8-3-b- Essai en boucle fermée :**

Cette méthode est utilisée quand le processus est instable en boucle ouverte, ou qu'il n'est pas techniquement possible d'ouvrir le boucle. On réalise alors un test de pompage. Pour cela, on règle

- $\checkmark$  Le gain proportionnel jusqu'au gain critique Kpc,
- L'action intégrale à ∞,
- L'action dérivée à 0.

On mesure alors la période des oscillations, Tosc, que fait la sortie du système.

| Régulateur | Réglage                                        |  |  |
|------------|------------------------------------------------|--|--|
|            | $Kp = 0.5$ Kpc                                 |  |  |
|            | $Kp = 0.45$ Kpc, Ti = 0.83                     |  |  |
| <b>PID</b> | $Kp = 0.6$ Kpc, Ti = 0.5 Tosc, Td = 0.125 Tosc |  |  |

Tableau II.2- Paramètres PID en boucle fermée

## **II-9- Conclusion :**

Les trois actions du régulateur PID permettent de commander le moteur brushless , tout en garantissant une annulation de l'erreur permanente de la sortie régulée, vis-à-vis d'échelons en entrée de consigne. Cette propriété de précision est due à la présence d'une action intégrale. L'ajout d'une action dérivée permet d'augmenter la stabilité du moteur uniquement, comme l'asservissement en vitesse du moteur électrique. La réalisation de l'action dérivée est préférentiellement réalisée sur la mesure, afin d'éviter la saturation de la commande.

Un des intérêts du régulateur PID, qui explique sa popularité dans le milieu industriel, est sans conteste la possibilité de le régler sans connaissance approfondie du système. En effet, on dispose de méthodes empiriques, fondées uniquement sur la réponse temporelle du système, selon une procédure expérimentale, comme la méthode d'oscillation de Ziegler- Nichols utilisée , permettant dans la majorité des cas d'aboutir à des performances acceptable.

## *Chapitre III : simulations et applications*

## **III.1.Introduction :**

La simulation va nous permettre d'étudier les résultats et les performances d'un moteur BLDC , sans réaliser l'expérience et le testé sur un quad-copter réel.

Dans ce chapitre, nous allons simuler le modèle expliqué dans les chapitres précédent, et discuter les différents résultats qu'on a obtenu avec les différentes valeurs.

Les résultats sont présentées à l'aide de l'outil Scope sous simulink ou la commande plot dans un script matlab.

### **III.2- Outils de développement :**

#### **III.2.1- MATLAB :**

Le logiciel MATLAB est un logiciel de manipulation de données numériques et de programmation dont le champ d'application est essentiellement les sciences appliquées. Son objectif, par rapport aux autres langages, est de simplifier au maximum la transcription en langage informatique d'un problème mathématique, en utilisant une écriture la plus proche possible du langage naturel scientifique. Le logiciel fonctionne sous Windows et sous Linux. Son interface de manipulation HMI utilise les ressources usuelles du multi-fenêtrage. Son apprentissage n'exige que la connaissance de quelques principes de base à partir desquels l'utilisation des fonctions évoluées est très intuitive grâce à l'aide intégrée aux fonctions .

#### **III.2.2- SIMULINK :**

SIMULINK est une extension de MATLAB qui permet aux ingénieurs de construire des modèles dynamiques rapidement et avec une haute précision en utilisant les notations des diagrammes de bloc. En utilisant SIMULINK, il est facile de modéliser des systèmes complexes non linéaires. Un modèle SIMULINK peut inclure des composants des systèmes continus, hybrides et discrets, ce modèle peut produire des animations et des graphes qui montrent le progrès de la simulation.

### **III.3-Analyse du moteur maxon en boucle ouvert utilsanant MATLAB :**

A l'aide du paramètres fournis de moteur BLDC, l'analyse boucle ouvert est fait en considérant le facteur de stabilité et faire les nécessaires plots pour cette analyse.

#### **III.3.1-Analyse du moteur maxon en boucle ouvert a l'aide de sumilink :**

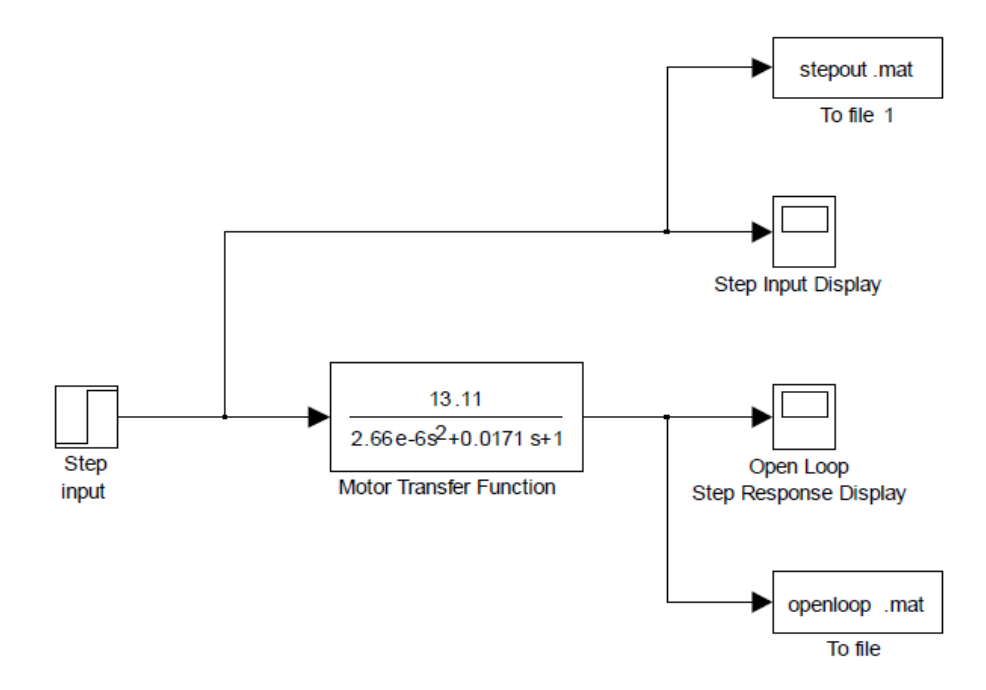

Figure III.4- schéma simulink du moteur BLDC en boucle ouvert

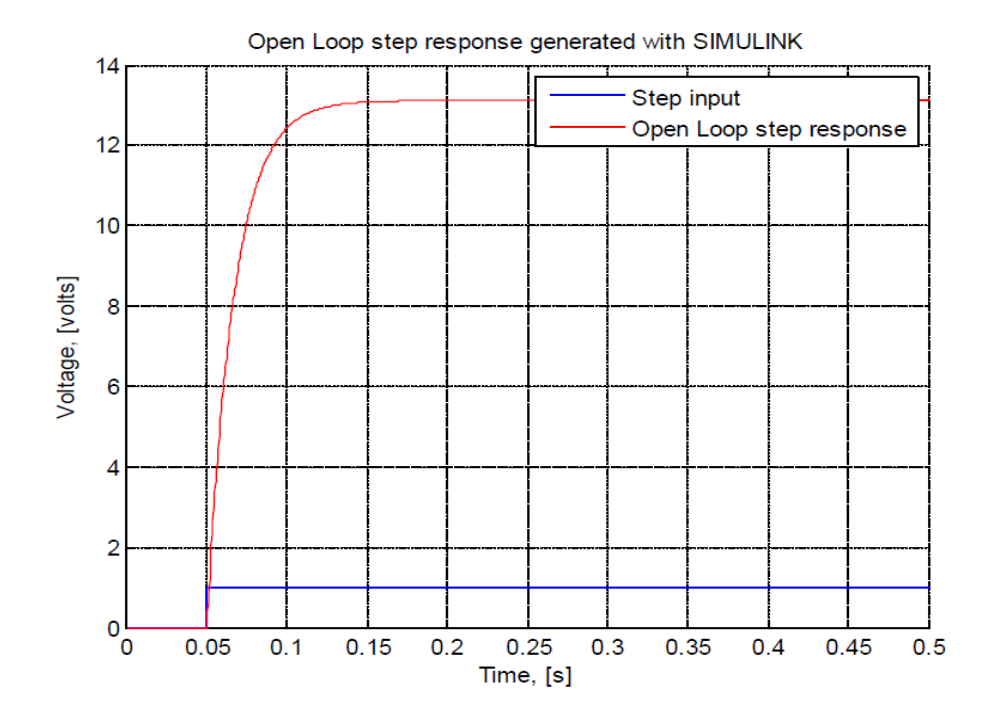

Figure III.2-l'entrée et la réponse à un échelon en boucle ouverte sur  $t = 0.5$  s.

D appris cette figure en remarque que il ya un temps de monté ,un grand dépassement et un très grand erreur statique donc le system est instable pour courgée ce système en a utilisé un correcteur PID .

**III.3.2- Analyse du moteur BLDC avec un correcteur PID en boucle fermé l'aide de sumilink :**

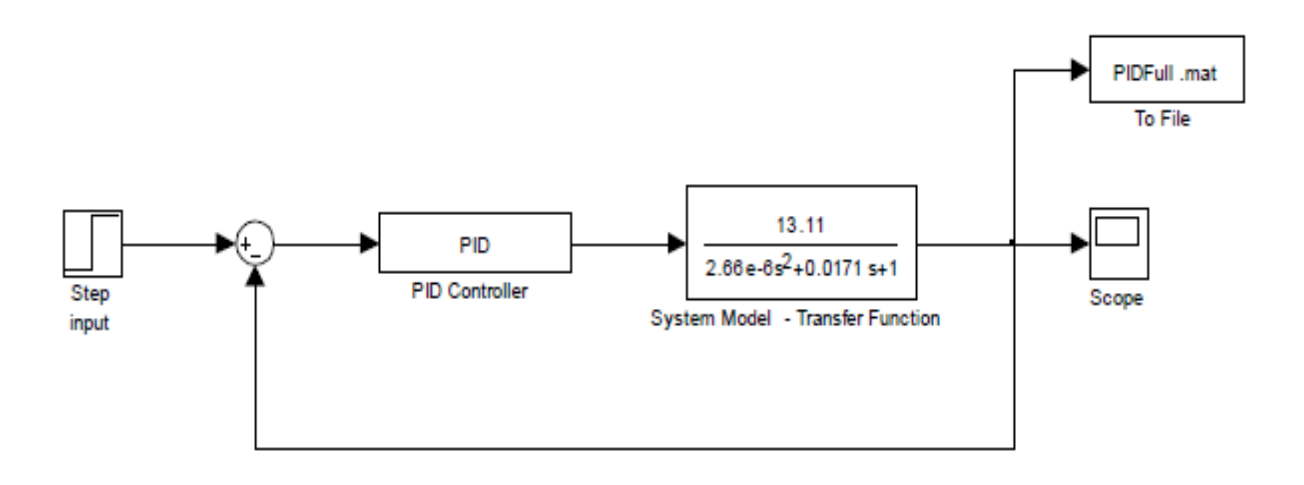

Figure III.3 - Schéma sumilink du moteur BLDC avec un contrôleur PID en boucle fermé

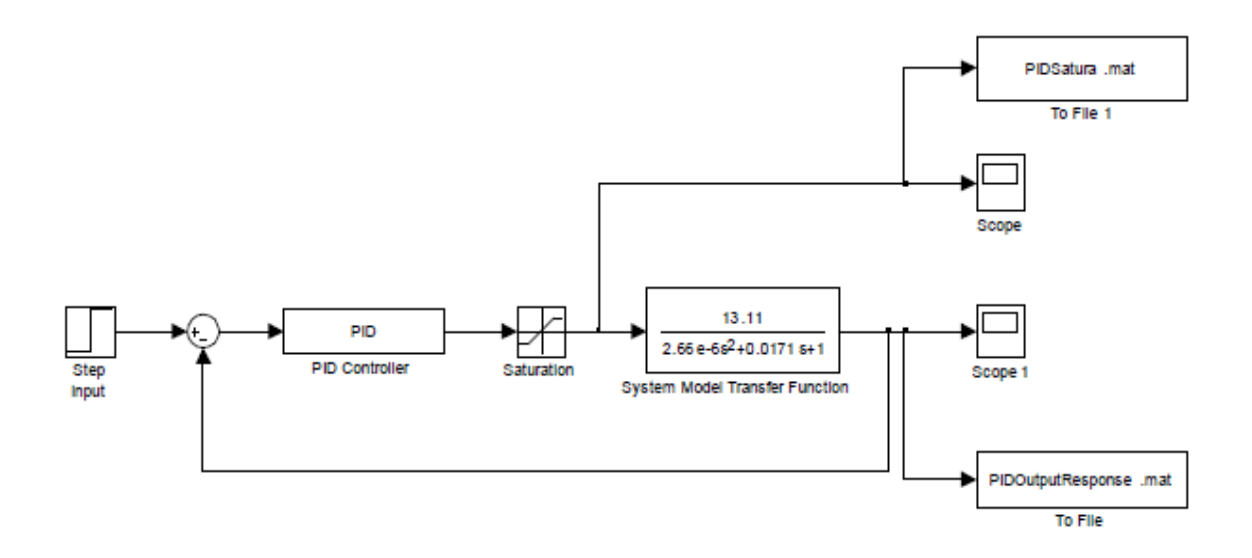

Figure III.4- Schéma sumilink du moteur BLDC avec un contrôleur PID en boucle fermé (avec saturation)

## **III.4- méthodes de réglage de Ziegler-Nichols :**

## **III.4.1- méthode de Ziegler empiriques (méthode de pompage) :**

## **III.4.1.1 - commande proportionnelle :**

après la simulation on obtienne les figure suivantes :

### pour Kp=13.1

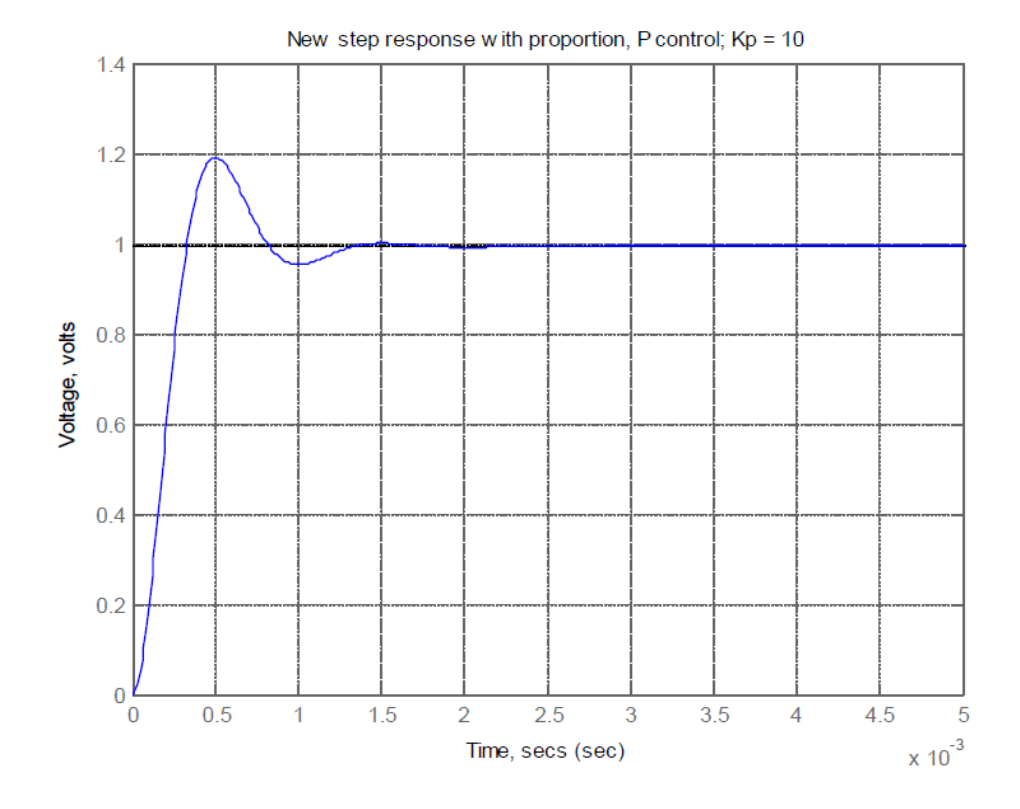

Figure III.5- la réponse a un échelant du régulateur proportionnel sur le system.

D appris cette figure en remarque que au démarrage du moteur il ya un temps de monté et dépassement donc le system est instable.

#### **III.4.1.2- commande proportionnelle intégrale :**

#### Kp=13.11, Ki=1310.6

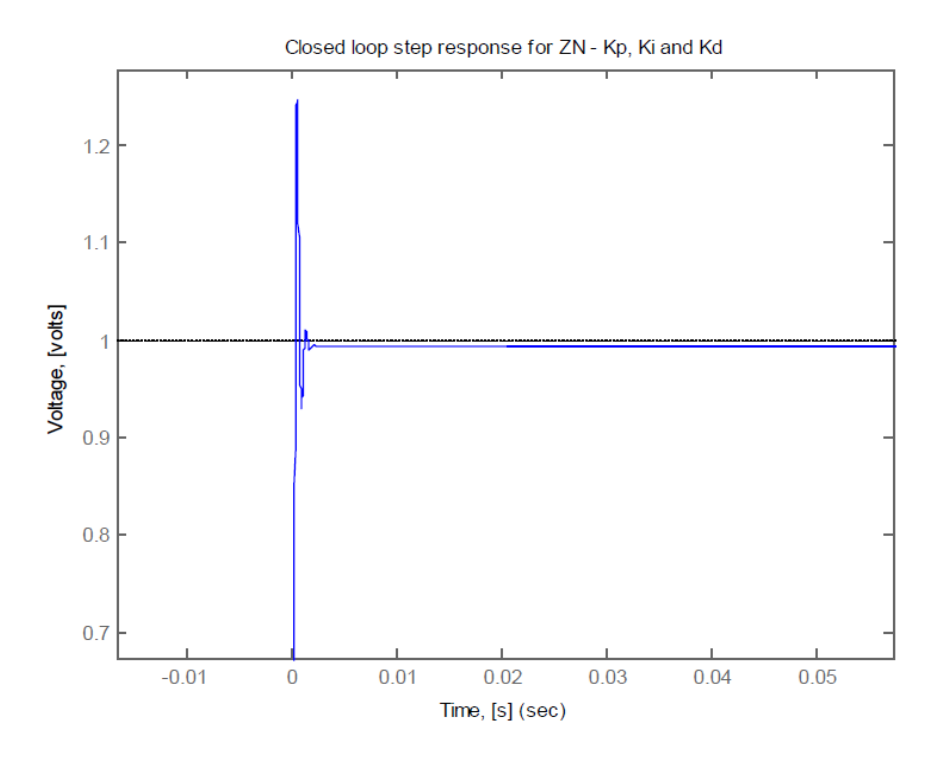

Figure III.6- la réponse en boucle fermé du correcteur PI avec Kd = 0 (Zoom)

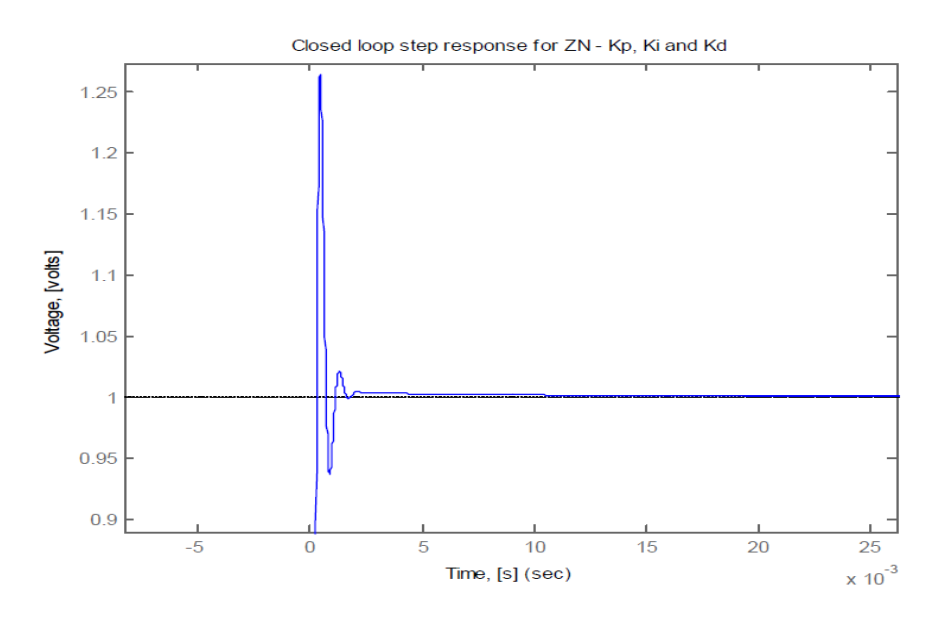

Figure III.7- la réponse en boucle fermé du correcteur PI avec Kd = 0 avec Ki multiplie fois 1000 (Zoom)

Lorsqu'en multiplie Ki fois 1000 en remarque que le temps de montée est plus court mais il y a un dépassement plus important. Le temps d'établissement au régime stationnaire s'allong

## **III.4.1.3 –contrôle proportionnel intégral-dérivé :**

Kp=13.11, Ki=1310.6, Kd=0.0763

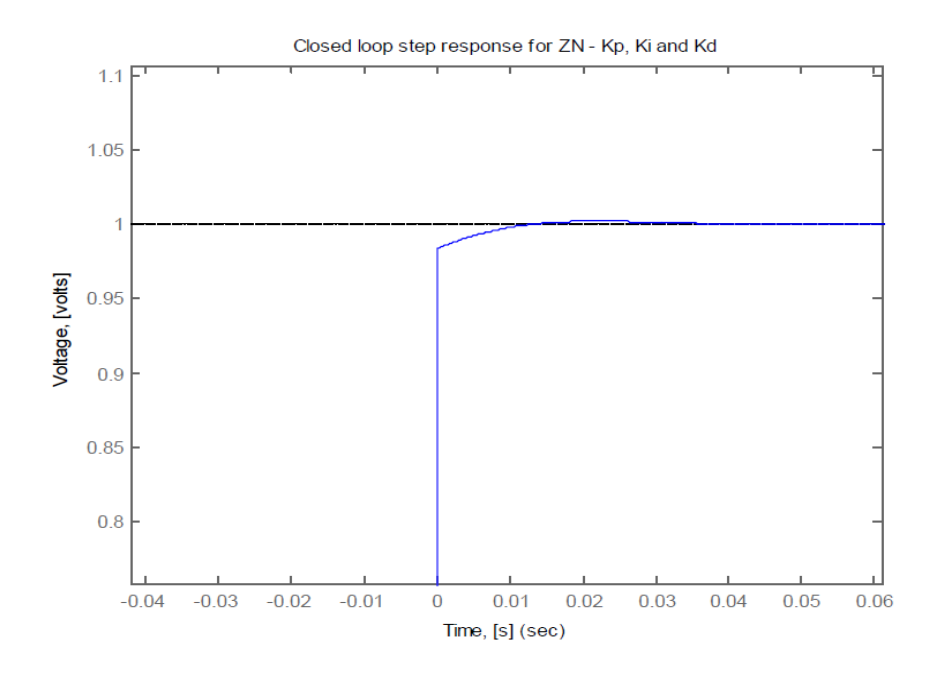

Figure III.8- la réponse en boucle fermé du moteur avec un correcteur PID (zoom).

selon cette figure en remarque que après l'utilisation du correcteur PID le moteur démarre a l'instant 0 , le dépassement=0, temps de routard=0 mais il ya un temps de monté très petit

|          | PID Type | $K_P$ |        | $K_D$  |
|----------|----------|-------|--------|--------|
|          |          | 13.11 |        |        |
| <u>.</u> |          | 13.11 | 1310.6 |        |
| J.       | PID      | 13.11 | 1310.6 | 0.0763 |

Tableaux III.1- Résultats de les paramètres du régulateur PID

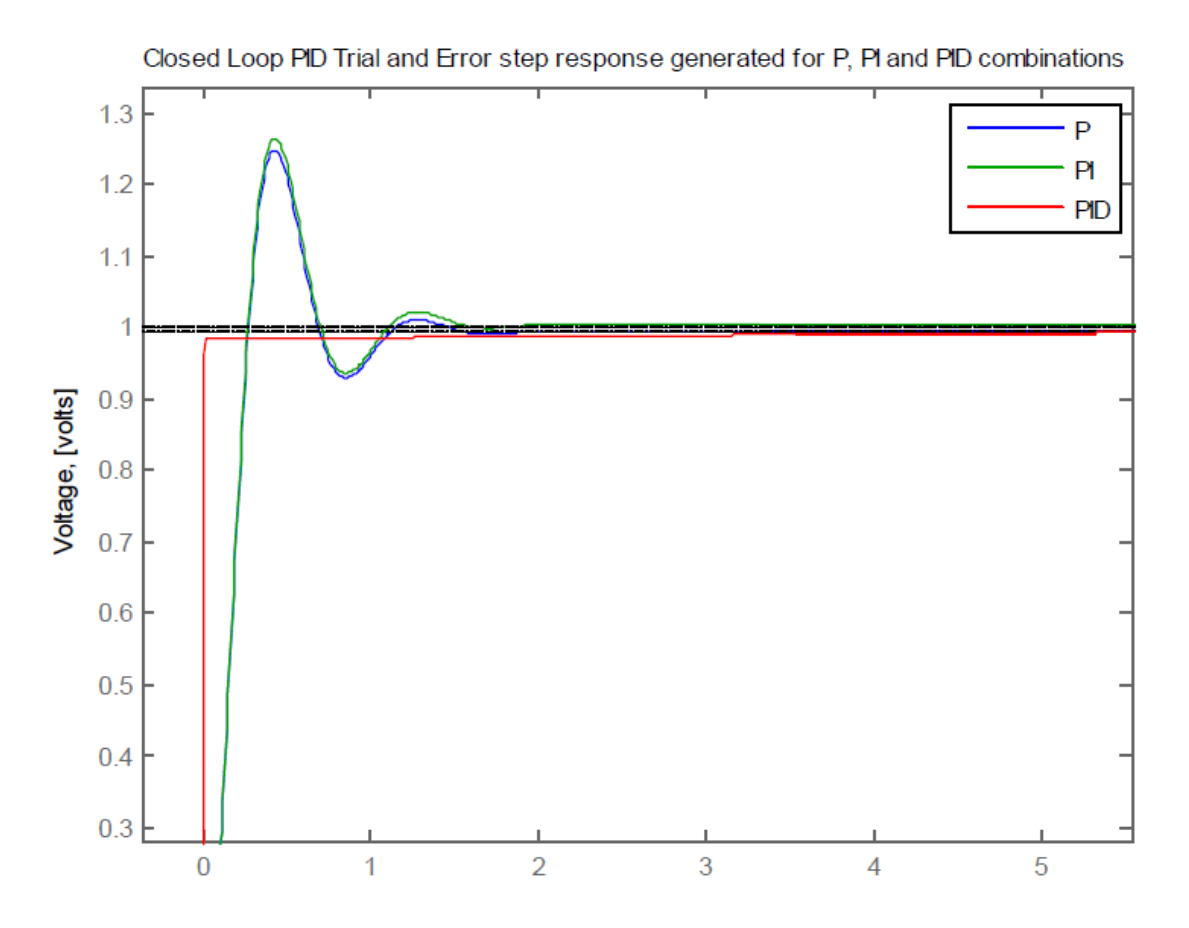

Figure III.9-la réponse en boucle fermé du moteur avec un correcteur P,PI et PID

Selon la figure III.9- en conclu que le meilleur correcteur pour régler un moteur brushless c'est le correcteur PID.

## **Conclusion :**

L'inconvénient des moteurs à courant continu est la présence des balais, qui engendrent des frottements, des parasites, et limitent la durée de vie par contre ce problème est résolue avec le moteur brushless tout en améliorant ces performances et donnant un pas d'avance aux technologies.

Dans ce travail, le régulateur PID a été utilisée comme un outil technique essentiel utilisé dans la modélisation et le contrôle du système

Le principe d'un correcteur est de « modeler » la fonction de transfert en boucle ouverte pour trouver un système ; la détermination de l'erreur, Le temps réponse et le dépassement.

Pour cela, on a fait la méthode de Ziegler Nichols au niveau des réponses indicielles d'un systèm 2 éme ordre réglé par un contrôleur PID.

Ce travail nous a permis d'acquérir une expérience enrichissante dans le domaine de la régulation des moteurs électriques tel que le moteur brushless, et mettre des connaissances acquises durant nos études.

### **Bibliographies:**

- [1] ECET-462, « The Design of PID Controllers using Ziegler Nichols Tuning» --Brian R Copeland; Purdue University, calumet; March, 2008
- [2] Zoom sur, « Les Moteurs BruShless», N° 3 Septembre 2013
- [3] Département Automatique-Robotique, « Commande, Cours», Franck Plestan, Année 2009/2010.
- [4] Ing. V. Leleux, « Circuit de commande d'un moteur brushless DC par onduleur triphasé commandé en modulation de largeur d'impulsion par microcontrôleur», Ir. N.Gillieaux-Vetcour, Gramme – Liège, Revue Scientifique des ISILF n°19, 2005.
- [5] Bouiche Hachemi, Brahami Mohamed, « Commande PID d'un moteur à courant continu», Université Abderrahmane Mira – Bejaia, 2009-2010.
- [6] Lahbib Amaanan, « Les différentes techniques de commande des moteurs brushless», Polytech' Clermont-Ferrand, 2013-2014.
- [7] Soumya sekhsokh, Kawtar oukili, «Etude D'une Boucle de Régulation de Niveau : Implémentation de Régulateur et Réglage du Procède», Ecole Supérieure de technologie, FES, 2010/2011.
- [8] Oludayo John Oguntoyinbo, «PID Control OF Brushless DC Motor and Robot trajectory Planning and Simulation with Matlab®/Simulink®», university of applied sciences, Vasa Yrkeshogskola, 2009.
- [9] Ben ismail Ameni, Ben Slimane Nabil,Guezguez Nadia**,** «Asservissement de position et de vitesse d'une articulation Robotique», Université de Sousse, République Tunisienne,2011- 2012.
- [10] Guenane Lounas**,** «simulation des correcteurs classiques(P.I.D)sous PSpice et Matlab(Simulink) », Université A/Mira de Bejaia,2009-2010.
- [11] Prof. Mohammed-Karim Fellah, «Partie 1-Automatique 1 et 2 (Asservissements Linéaires Continus)», Université Djillali Liabès – Sidi Bel-Abbès, Novembre 2013.
- [12] Prof. Freddy Mudry- «Ajustage des Paramètres d'un Régulateur PID», ecole d'ingénieurs du canton de vaud, mars 2006.
- [13] Automatique, «Systèmes linéaires, non linéaires, à temps continu, à temps discret, représentation d'état», Cours et exercices corrigés.

[14] Benayad kamel, « Comparaison entre méthode de ziegler-nichols de cohen-coon pour la détermination des paramètres des contrôleurs à structure PID pour la commande d'un moteur à courant continu »,université de béchar ,2011.